# DialBB

リリース *v0.3.0*

**2023 05 31**

# **Contents:**

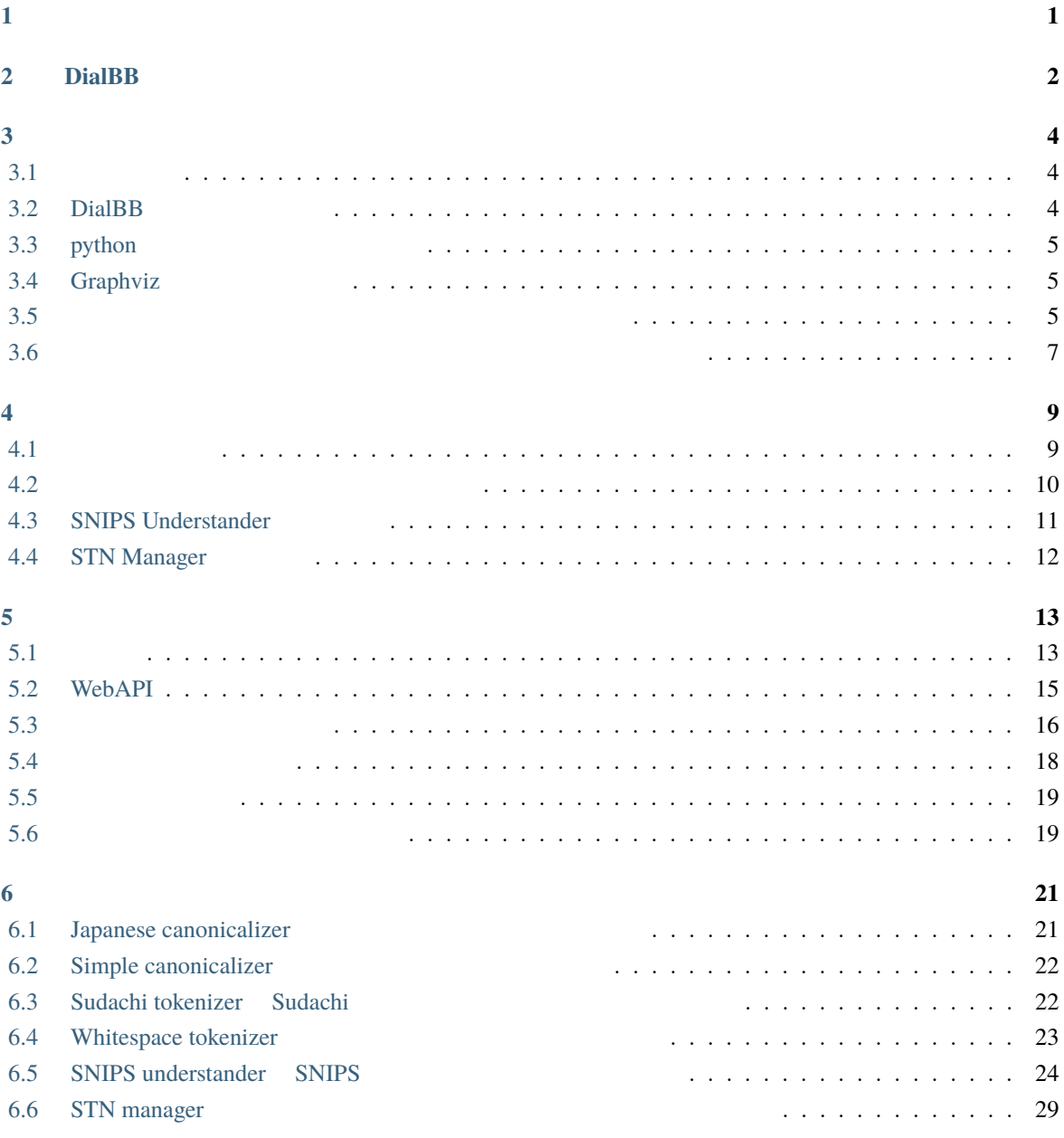

<span id="page-2-0"></span>**1**</sub>

#### DialBB (*Dial[ogue System Development Framework with](https://github.com/c4a-ri/dialbb) <i>Building Blocks*)

 $DialBB$  SLUD SLUD  $I$ DialBB Python **Python Example System** Python entitled and the system entitled and the system entitled and the system entitled and the system entitled and the system entitled and the system entitled and the system entitled Python **Python**  $\blacksquare$ Python 4  $AI$ **Exthon Python**  $\blacksquare$ DialBB C4A  $\text{C4A}$ 

# <span id="page-3-0"></span>2 **DialBB**

 $DialBB$ 

DialBB のアプリケーションは,ブロックと呼ぶモジュールが順に処理を行うことで,ユーザからの入力発

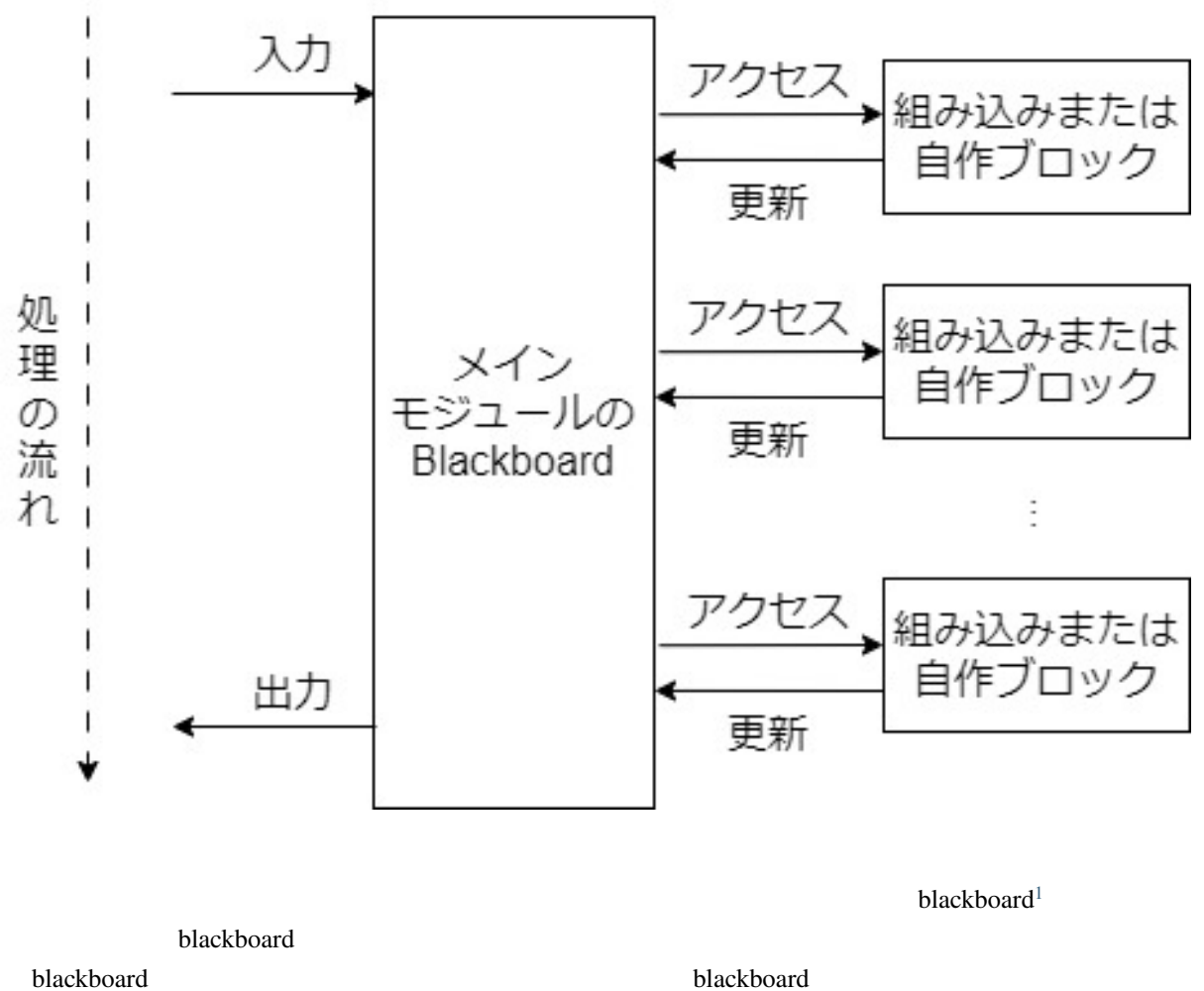

<span id="page-3-1"></span>ームプレック こうしょう こうしょう こうしゃ こうしゃ こうしゅう こうしゅう こうしゅう こうしゅう こうしゅう こうしゅう こうしゅう こうしゅう こうしゅう こうしゅう こうしゅう こうしゅう こうしゅう こうしゅう

 $DialBB$  , v0.3.0

# <span id="page-5-0"></span>**3**章 インストールとサンプルアプリケーショ

**DialBB**  $\overline{D}$ 

## <span id="page-5-1"></span> $3.1$

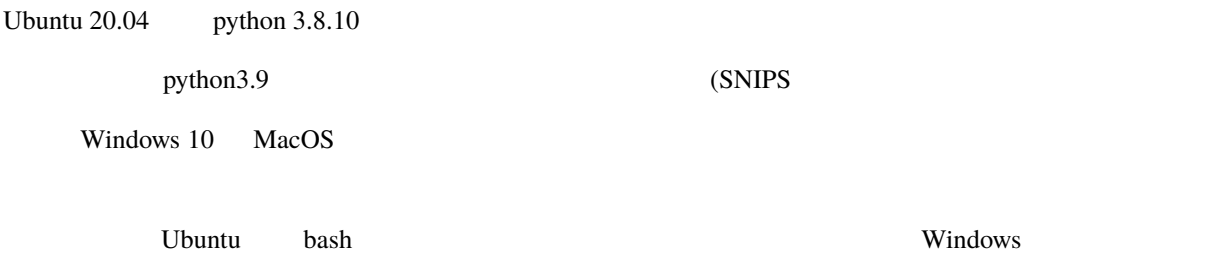

## <span id="page-5-2"></span>**3.2 DialBB**

github clone

\$ git clone https://github.com/c4a-ri/dialbb.git

,dialbb

\$ git clone https://github.com/c4a-ri/dialbb.git < $\rightarrow$ 

DialBB

<span id="page-6-0"></span>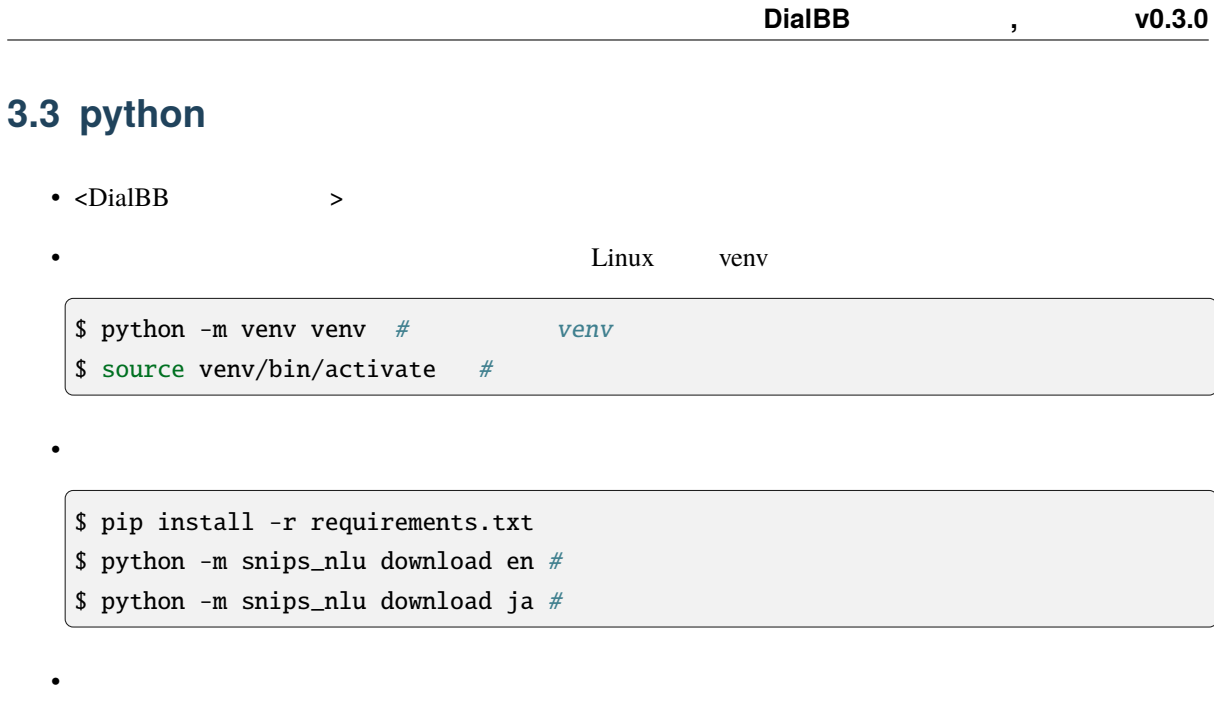

**–** pyenv

ModuleNotFoundError: No module named '\_bz2'

**–** Windows Anaconda **Anaconda** Anaconda Prompt

# <span id="page-6-1"></span>**3.4 Graphviz**

<span id="page-6-2"></span>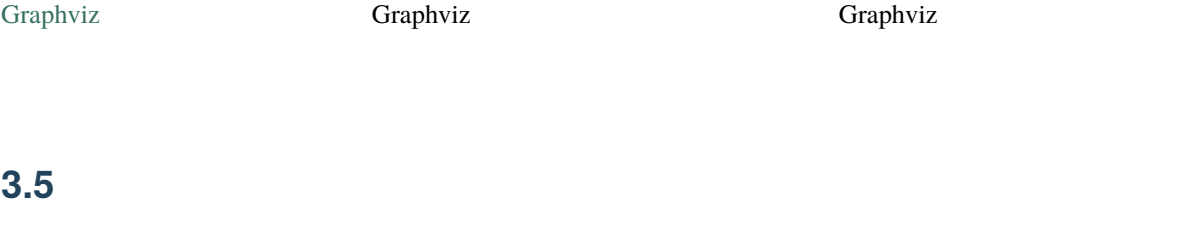

\$ python run\_server.py sample\_apps/parrot/config.yml

 $3.5.1$ 

• <sub>a</sub>

 $\mathop{\rm curl}\nolimits$ 

```
$ curl -X POST -H "Content-Type: application/json" \
  -d '{"user_id":"user1"}' http://localhost:8080/init
```

```
{"aux_data":null,
"session_id":"dialbb_session1",
"system_utterance":"I'm a parrot. You can say anything.",
"user_id":"user1"}
```
 $\bullet$  2

```
$ curl -X POST -H "Content-Type: application/json" \
 -d '{"user_utterance": " ", "user_id":"user1", "session_id":"dialbb_
,→session1"}' \
 http://localhost:8080/dialogue
```

```
{"aux_data":null,
"final":false,
"session_id":"dialbb_session1",
"system_utterance":"You said \"
\"",
"user_id":"user1"}
```
<span id="page-8-0"></span>**3.6** and  $\overline{\phantom{a}}$  **3.6** and  $\overline{\phantom{a}}$  **3.6** and  $\overline{\phantom{a}}$  **3.6** and  $\overline{\phantom{a}}$  **3.6** and  $\overline{\phantom{a}}$  **3.6** and  $\overline{\phantom{a}}$  **3.6** and  $\overline{\phantom{a}}$  **3.6** and  $\overline{\phantom{a}}$  **3.6** and  $\overline{\phantom{a}}$  **3.6** and  $\overline{\phantom{a}}$  **3** 

 $\rm{DialBB}$ 

### **3.6.1** 起動

\$ python run\_server.py sample\_apps/network\_en/config.yml

\$ python run\_server.py sample\_apps/network\_ja/config.yml

### <span id="page-8-1"></span>**3.6.2** 動作確認

 $URL$ 

• The state of the state of the state of the state of the state of the state of the state of the state of the state of the state of the state of the state of the state of the state of the state of the state of the state of

• **Francisco Francisco Francisco** 

IP <hostname>

http://<hostname>:8080

 $W$ indows  $\sim$ 

URL  $\Box$ 

 $\bullet$ 

 $\bullet$   $\bullet$   $\bullet$ 

http://localhost:8080/test

### **3.6.3** テストセットを用いた動作確認

\$ python dialbb/util/test.py sample\_apps/network\_en/config.yml \ sample\_apps/network\_en/test\_inputs.txt --output \ sample\_apps/network\_en/\_test\_outputs.txt

sample\_apps/network\_en/\_test\_outputs.txt

\$ python dialbb/util/test.py sample\_apps/network\_ja/config.yml \ sample\_apps/network\_ja/test\_inputs.txt --output \ sample\_apps/network\_ja/\_test\_outputs.txt

sample\_apps/network\_ja/\_test\_outputs.txt

<span id="page-10-0"></span>**4**章 日本語サンプルアプリケーションの説明

#### $Diag$ B  $DialBB$

<span id="page-10-1"></span>**4.1** システム構成

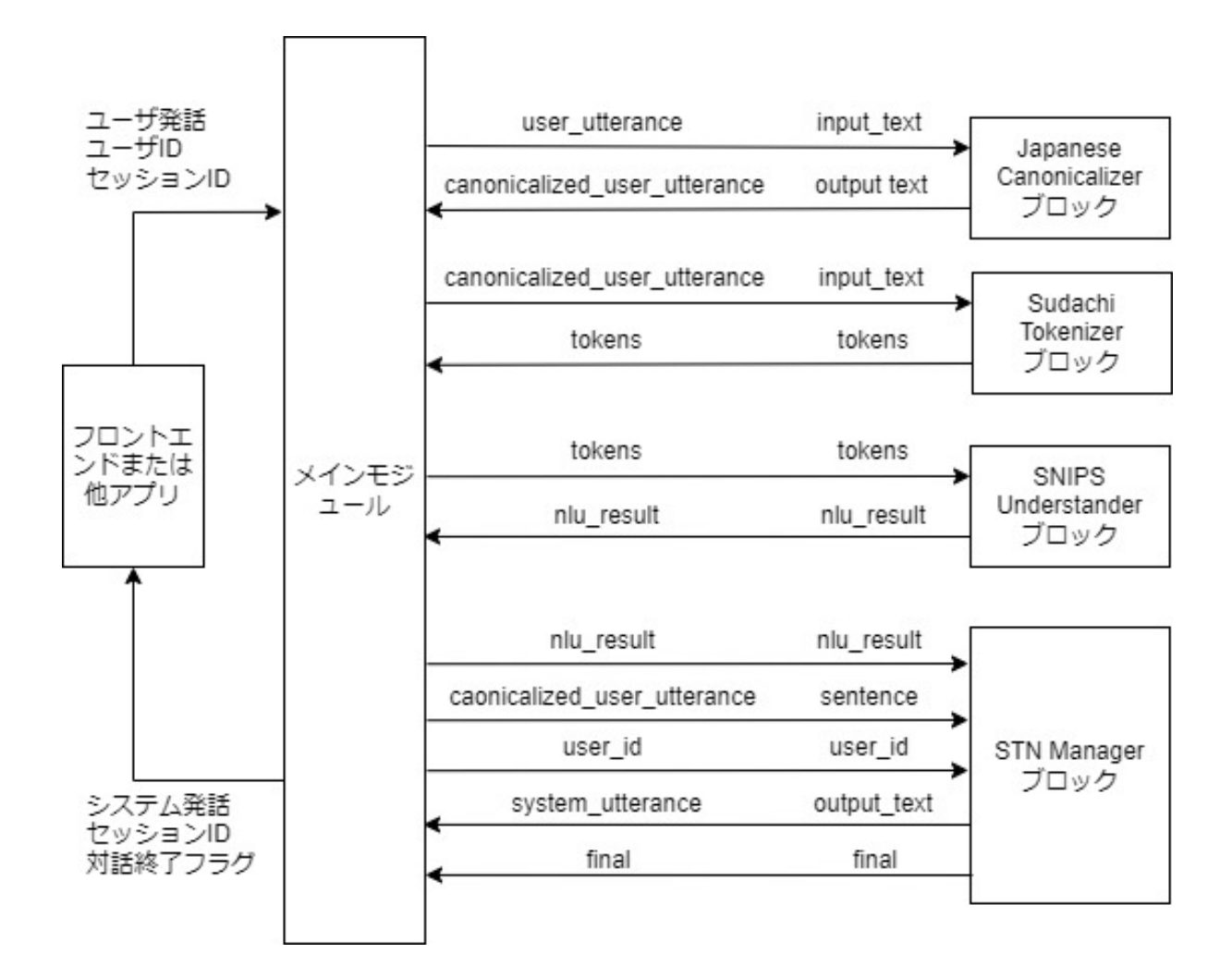

#### <u>DialBB にんちゃくりょうかい しょうせいしゅう これらの結果をしている これらの結果をしている これらの結果</u>

• Japanese Canonicalizer: <br>
→ → → Unicode

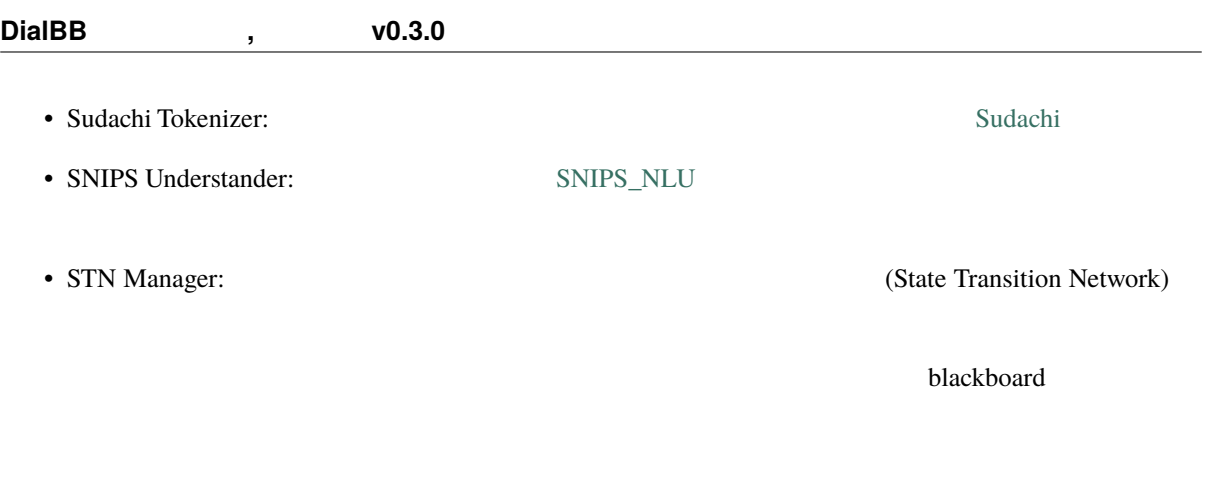

#### sample\_apps/network\_ja

sample\_apps/network\_ja

<span id="page-11-0"></span>**4.2**  $\blacksquare$ 

• config.yml

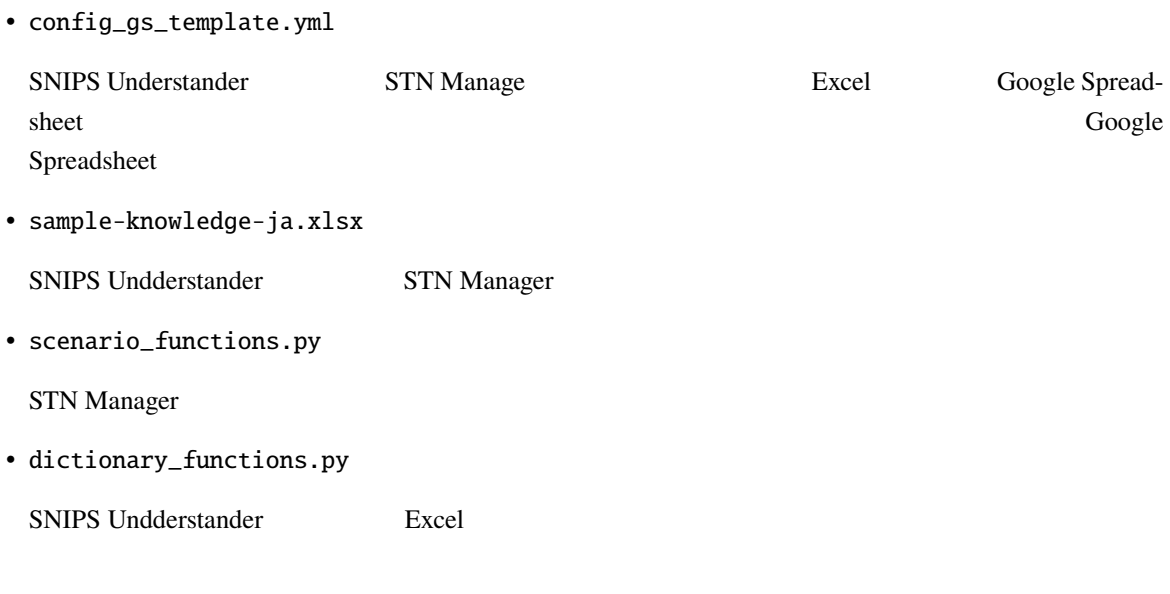

• test\_inputs.txt

# <span id="page-12-0"></span>**4.3 SNIPS Understander**

## **4.3.1** 言語理解結果

SNIPS Understander

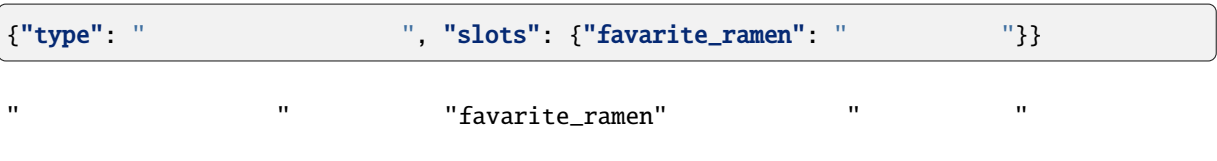

## **4.3.2** 言語理解知識

SNIPS Understander sample-knowledge-ja.xlsx

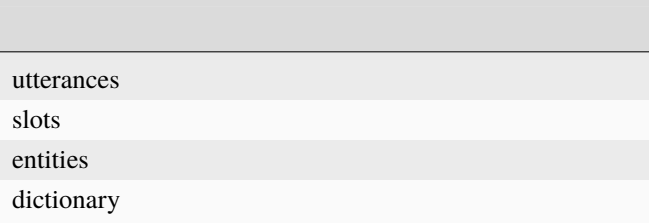

#### **4.3.3 SNIPS**

**THE SNIPS** SNIPS

SNIPS **Example 2** Training\_data.json

# <span id="page-13-0"></span>**4.4 STN Manager**

sample-knowledge-ja.xlsx scenario

Graphviz がんしゅうしょうかん こうしょう こうしゅうしゅう しゅうしゅうしゅう しゅうしゅうしゅうしゅうしゅうしゅうしゅうしゅうしゅうしゅうしゅうしょく

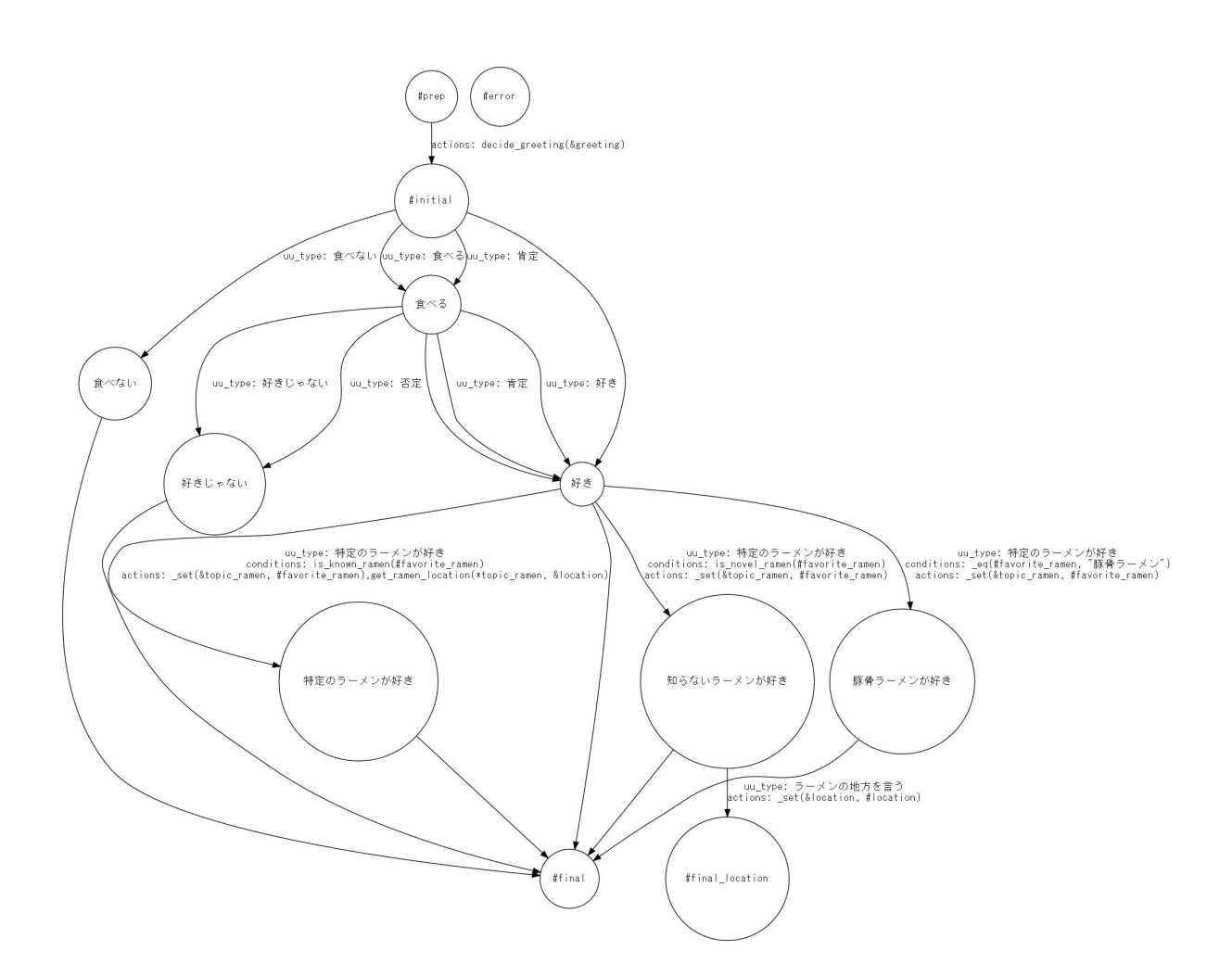

scenario\_functions.py

<span id="page-14-1"></span><span id="page-14-0"></span>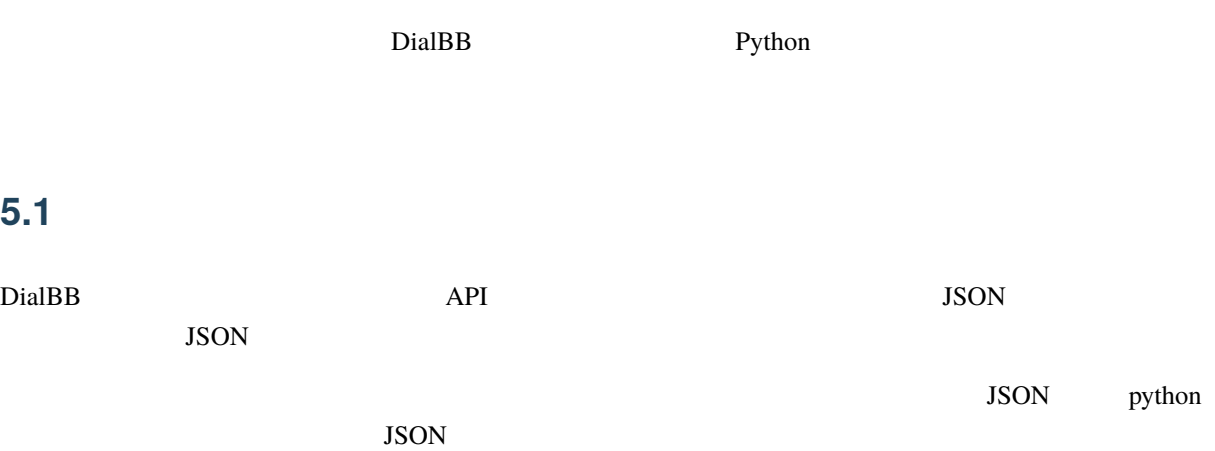

# **5.1.1 DialogueProcessor**

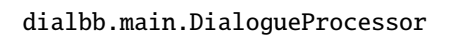

#### • PYTHONPATH DialBB

<span id="page-14-2"></span>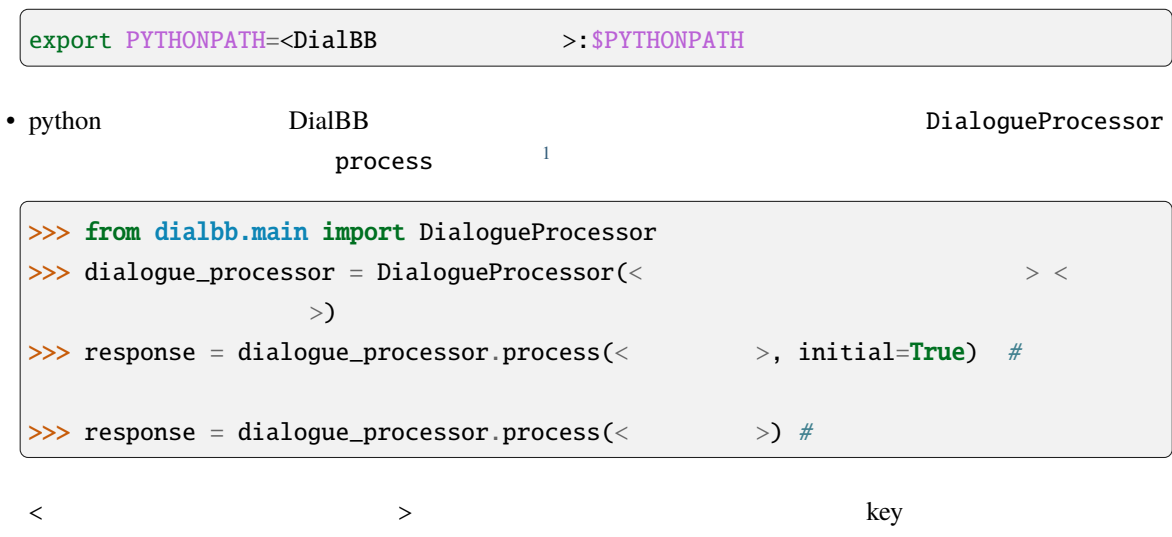

```
{
 "<key1>": <value1>,
 "<key2>": <value2>,
 ...
}
```
 $\rm{key}$ 

<リクエスト> response(レスポンス)は辞書型のデータで,以下で説明します.

#### 5.1.2

JSON

```
{
 "user_id": < ID: >,"aux_data": < : "}
```
- user\_id aux\_data
- $\bullet$  <  $\qquad$  ID>  $\qquad$  ID  $\qquad$ .
- $\bullet$  <  $\qquad\qquad\Rightarrow$ JSON

#### JSON

 ${\text{``user_id'': <}} \quad \text{ID: >,$  $"session_id": <$  ID:  $>$ ,  $"user_{u}$ utterance": <  $\qquad$ :  $\qquad$  >,  $"aux_data":<$  :  $>$ }

#### • user\_id, session\_id, user\_utterance aux\_data

- $\bullet$  < ID> ID  $\bullet$
- $\lt$

5.1.3

```
{
 "session_id":< ID: >,
 "system_utterance": < \qquad \qquad : \qquad \qquad >,"user_id":&ID: \rightharpoondown,
 "\mathtt{final}": <\qquad :\qquad \Rightarrow"aux_data":< : "}
```
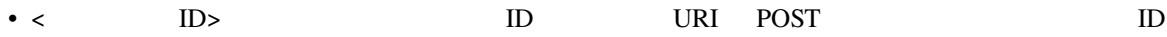

- $\bullet$  <  $>$
- $\bullet$  <  $\qquad$  ID>  $\qquad$  ID
- $\langle$
- $\bullet$  <  $\qquad\qquad\Rightarrow$

## <span id="page-16-0"></span>**5.2 WebAPI**

WebAPI

### 5.2.1

PYTHONPATH

export PYTHONPATH=<DialBB >: \$PYTHONPATH

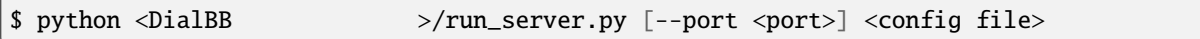

port  $8080$ 

#### **5.2.2**  $\blacksquare$

• URI

• リクエストヘッ

• リクエストボディ

http://<server>:<port>/init

Content-Type: application/json

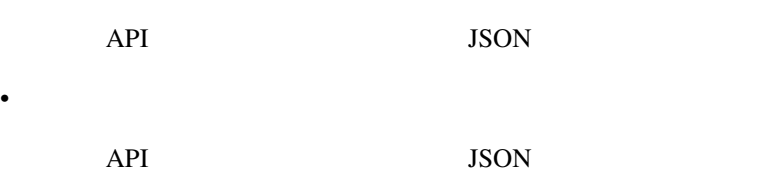

#### **5.2.3**  $\blacksquare$

#### • URI

• リクエストヘッ

• リクエストボディ

http://<server>:<port>/dialogue

Content-Type: application/json

API JSON 550N •  $\mathbb{R}$ API JSON

## <span id="page-17-0"></span>5.3

コンフィギュレーションは辞書形式のデータで,yaml ファイルで与えることを前提としています.

<u>Diocks blocks blocks blocks extend</u>

blocks:  $- <$  $-$  <  $>$  $($ 

**16 5** 章 フレームワーク仕様

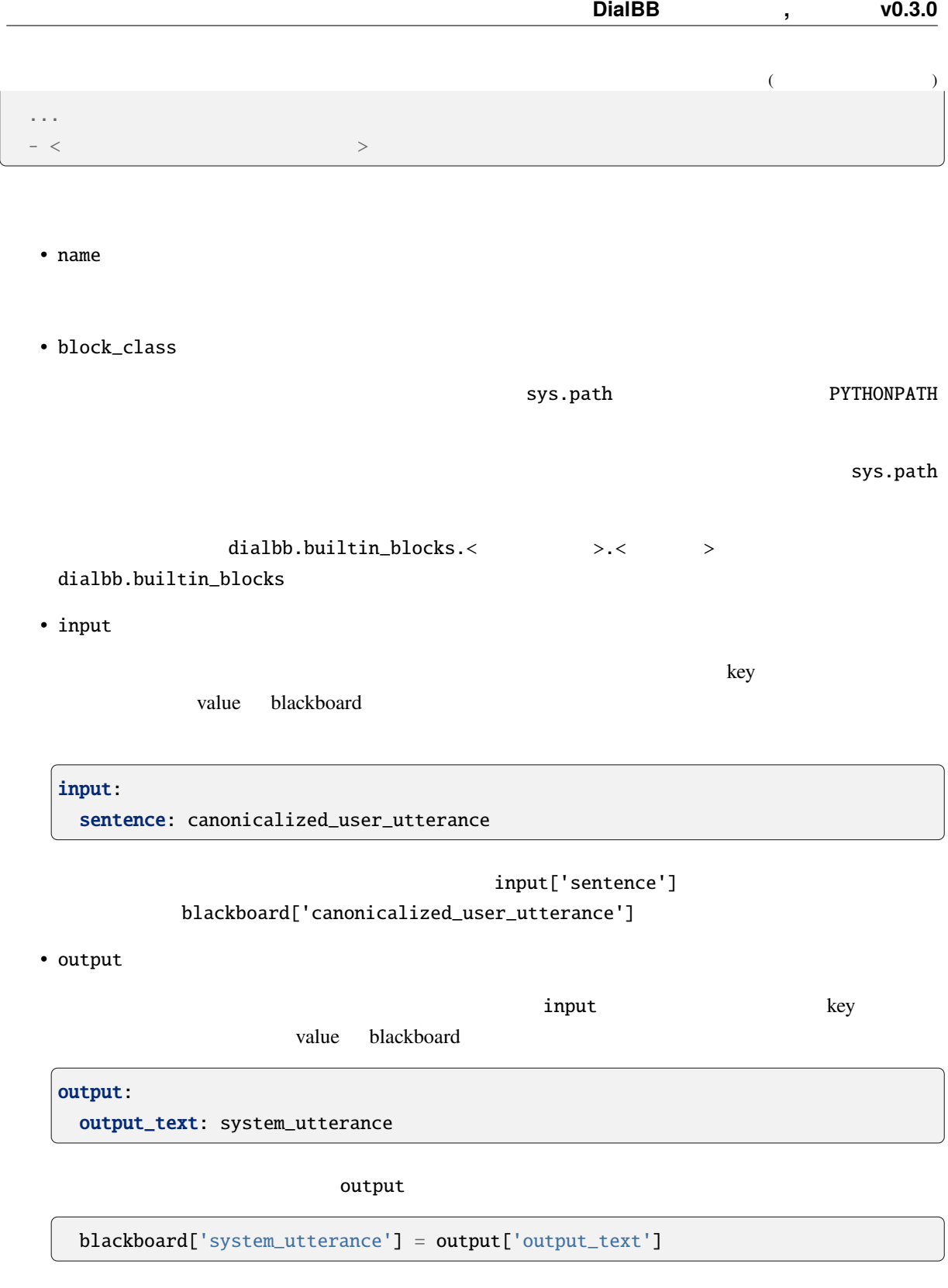

blackboard system\_utterance

## <span id="page-19-0"></span>5.4

diabb.abstract\_block.AbstractBlock

### **5.4.1** 実装すべきメソッド

• \_\_init\_\_(self, \*args)

def \_\_init\_\_(self, \*args): super().\_\_init\_\_(\*args)  $\langle$ 

• process(self, input: Dict[str, Any], session\_id: str = False) -> Dict[str, Any] input blackboard blackboard blackboard blackboard blackboard  $\mathbb{R}^2$ session\_id

### **5.4.2** 利用できる変数

- self.config
- self.block\_config
- self.name

 $\overline{a}$ 

• self.config\_dir

## **5.4.3** 利用できるメソッド

```
• log_debug(self, message: str, session_id: str = "unknown")
             debug session_id ID
• log_info(self, message: str, session_id: str = "unknown")
 info \frac{1}{2}• log_warning(self, message: str, session_id: str = "unknown")
             warning
• log_error(self, message: str, session_id: str = "unknown")
 error values and \frac{1}{2}
```
## <span id="page-20-0"></span>5.5

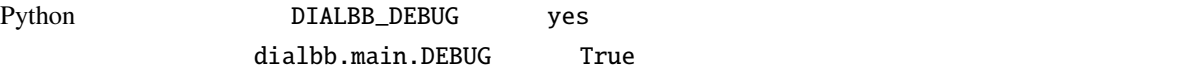

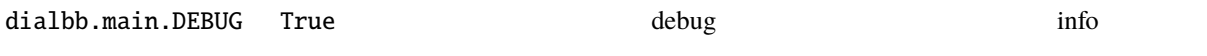

## <span id="page-20-1"></span>**5.6**  $\blacksquare$

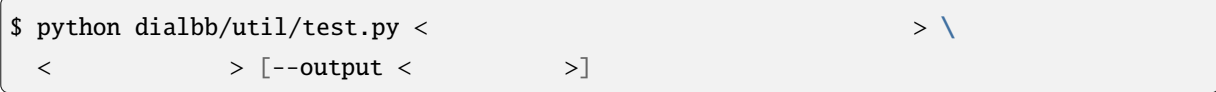

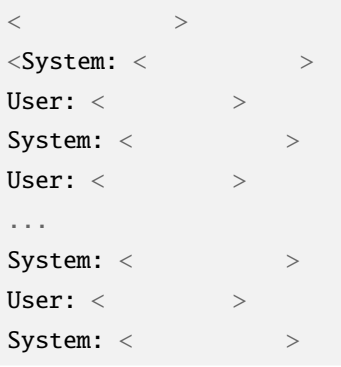

 $($ 

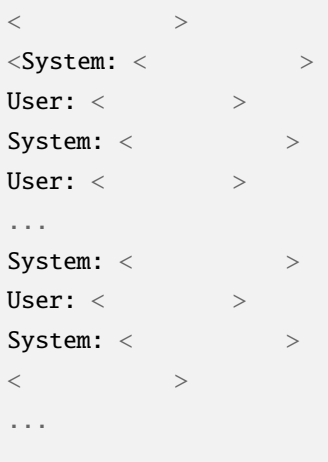

 $\langle$   $\rangle$   $\rangle$  "----init"

 $\prec$   $\rightarrow$ 

warning warning warning the latter warning that the state  $\sim$ 

 $($  )

# <span id="page-22-0"></span>**6**章 組み込みブロッククラスの仕様

 $DialBB$ 

ver $0.3$ 

SNIPS and  $\mathbb{R}$  snaps  $\mathbb{R}$ 

# <span id="page-22-1"></span>**6.1 Japanese canonicalizer**

(dialbb.builtin\_blocks.preprocess.japanese\_canonicalizer.JapaneseCanonicalizer)

## **6.1.1** 入出力

 $\bullet$ 

- **–** input\_text: 入力文字列(文字列)
	- ∗ 例:"CUP Noodle 好き"
- $\bullet$ 
	- **–** output\_text:
		- ∗ 例:"cupnoodle 好き"

#### $6.1.2$

- **a**  $\mathbf{r}$
- 英大文字 *→* 英小文字
- 
- $\bullet$   $\bullet$   $\bullet$   $\bullet$   $\bullet$   $\bullet$   $\bullet$
- 全角 *→* 半角の変換(カタカナを除く)
- $\bullet$
- Unicode NFKC

# <span id="page-23-0"></span>**6.2 Simple canonicalizer**

(dialbb.builtin\_blocks.preprocess.simple\_canonicalizer.SimpleCanonicalizer)

#### **6.2.1** 入出力

 $\bullet$ 

 $\bullet$ 

- **–** input\_text: 入力文字列(文字列)
	- ∗ 例:" I like ramen"
- **–** output\_text:
	- ∗ 例:"i like ramen"

#### $6.2.2$

- **a**  $\mathbf{r}$
- 英大文字 *→* 英小文字
- 
- **Contract of the contract of the contract**
- The state of the state of the state of the state of the state of the state of the state of the state of the state of the state of the state of the state of the state of the state of the state of the state of the state of

## <span id="page-23-1"></span>**6.3 Sudachi tokenizer** Sudachi

(dialbb.builtin\_blocks.tokenization.sudachi\_tokenizer.SudachiTokenizer)

[Sudachi](https://github.com/WorksApplications/Sudachi)

## **6.3.1** 入出力

- 入力 - input\_text:
	- ∗ 例:"私はラーメンが食べたい"
		- **–** tokens: トークンのリスト(文字列のリスト)

 $\bullet$ 

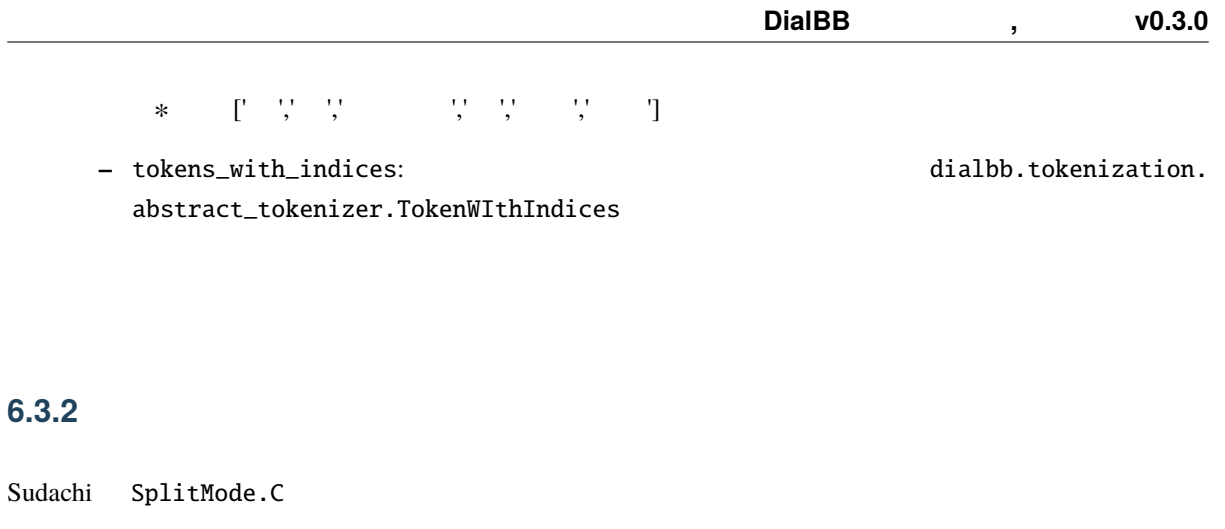

sudachi\_normalization True Sudachi

False

# <span id="page-24-0"></span>**6.4** Whitespace tokenizer

(dialbb.builtin\_blocks.tokenization.whitespace\_tokenizer.WhitespaceTokenizer)

**6.4.1** 入出力

 $\bullet$ 

 $\bullet$ 

- **–** input\_text: 入力文字列(文字列)
	- ∗ 例:"i like ramen"
- **–** tokens:
	- ∗ 例:['i','like','ramen']
- ー tokens\_with\_indices: ト ー ト(dialbb.tokenization. abstract\_tokenizer.TokenWIthIndices

## 6.4.2

## <span id="page-25-0"></span>**6.5 SNIPS understander SNIPS**

(dialbb.builtin\_blocks.understanding\_with\_snips.snips\_understander.Understander)

[SNIPS\\_NLU](https://snips-nlu.readthedocs.io/en/latest/)

**6.5.1** 入出力

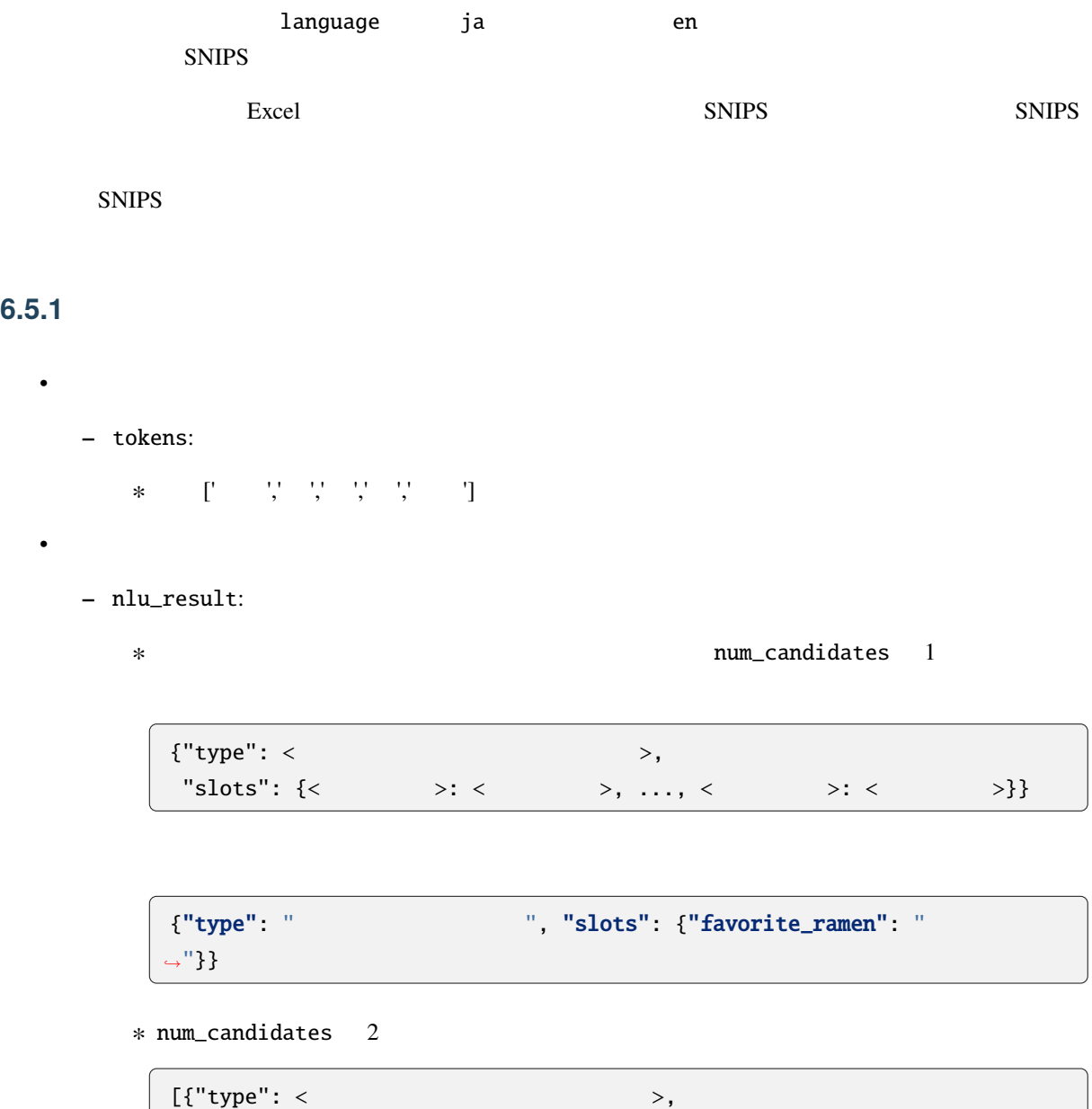

....]

"slots": {< $>$ : <  $>$ ; <  $>$ , ..., <  $>$ : <  $>$ }},

"slots": {< $>$ : <  $>$ ; <  $>$ , ..., <  $>$ : <  $>$ }},

{"type": <ユーザ発話タイプ(インテント)>,

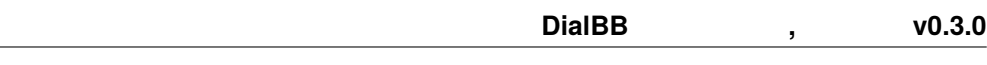

#### **6.5.2**  $\blacksquare$

• knowledge\_file

 $\bm{\mathrm{Excel}}$ 

• function\_definitions

': "' でっぽん しょうしょうしょう しょうしょうしょう しょうしょうしょうしょうしょうしょう

•  $flags_to_use$ 

 $\mathbf{flag}$ 

• canonicalizer

 $SNIPS$ 

**–** class

• tokenizer

 $SNIPS$ 

- **–** class
- **–** sudachi\_normalization **Talse** Sudachi Tokenizer **Example Sudachi Tokenizer Example Sudachi** True Sudachi Example Sudachi Example Sudachi Example Sudachi Example Sudachi Example Sudachi Example Sudachi Example Sudachi Example Sudachi Example Sudachi Exa • num\_candidates Integer. 1 n-best n • knowledge\_google\_sheet ( $()$ **–** Excel Google Sheet **Google Sheet Coogle Sheet Coogle Sheet** Google Cloud Platform UI ∗ sheet\_id (文字列) Google Sheet ID
	- ∗ key\_file(文字列)

Goole Sheet API

## <span id="page-27-0"></span>6.5.3

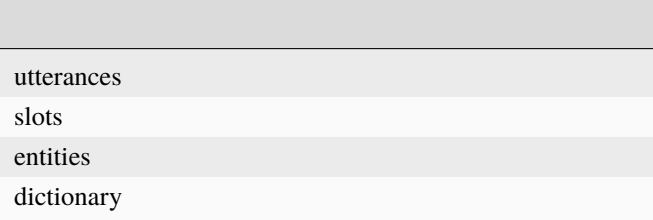

 $ver0.2.0$ 

#### **utterances** シート

• flag

Y: yes, T: test

#### • type

• utterance

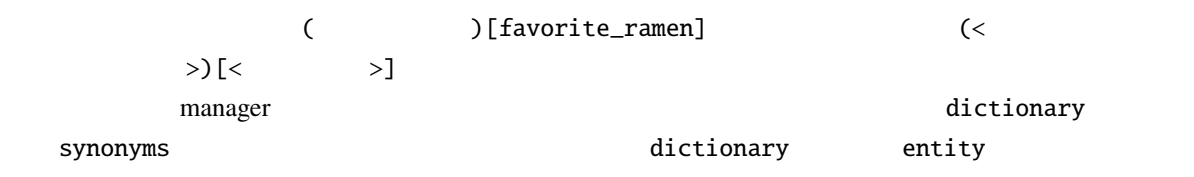

utterances **versus** 

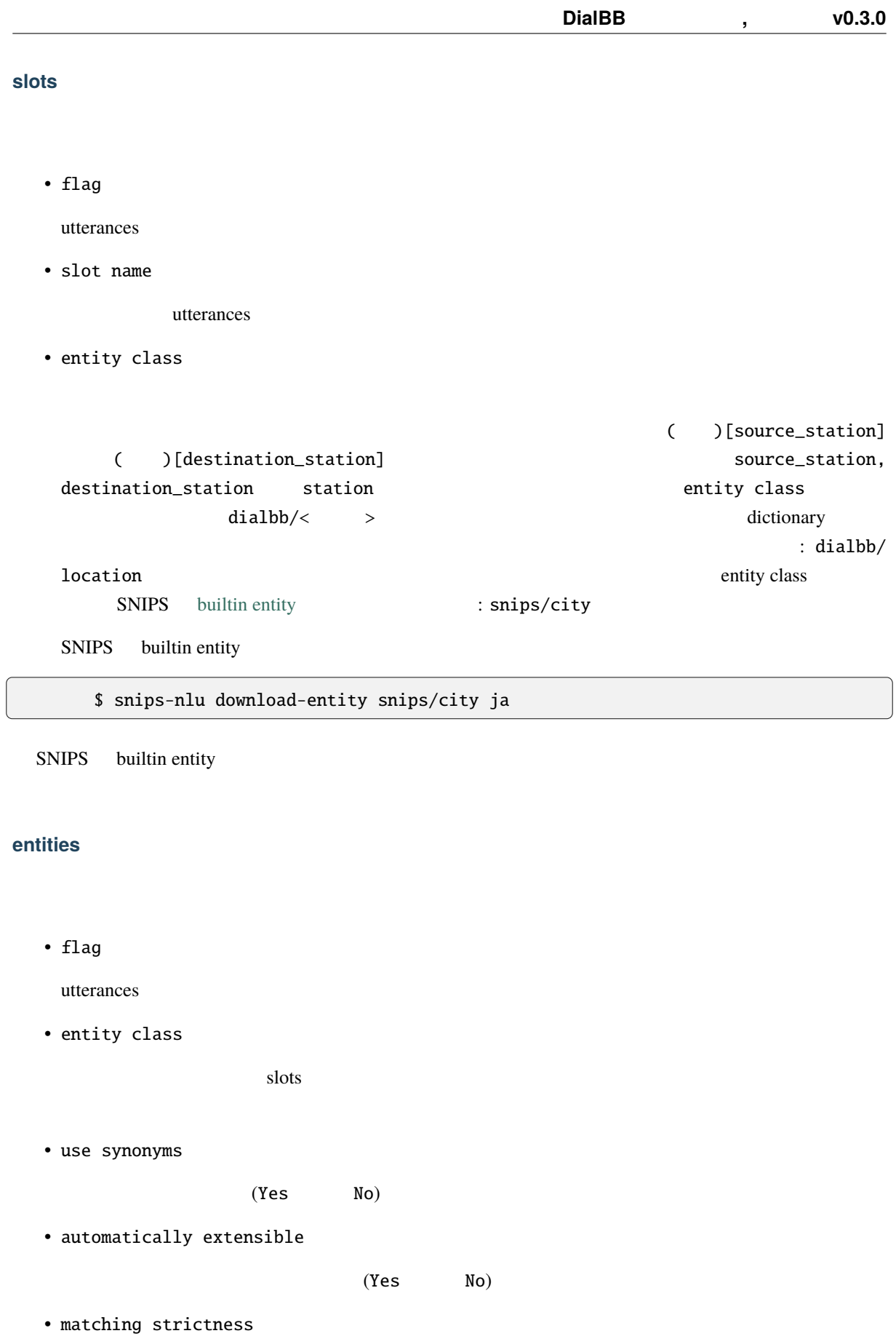

 $0.0 - 1.0$ 

<span id="page-29-0"></span> $\blacksquare$ 

#### dictionary

• flag

utterances

- entity class
- entity
- synonyms

dictionary\_function

 ${``value": < > , "synonyms": < > }\}$ "synonyms"

```
def location(config: Dict[str, Any], block_config: Dict[str, Any]) \
   -> List[Dict[str, Union[str, List[str]]]]:
   return [{"value": " ", "synonyms": [" ", " + "]},
          {"value": " ", "synonyms": [" "]},
          {"value": "徳島"}]
```
**SNIPS** 

**THE SNIPS** SNIPS

SNIPS **SNIPS CONSTRAINING** 

## <span id="page-30-0"></span>**6.6 STN manager**

(dialbb.builtin\_blocks.stn\_manager.stn\_management)

(State-Transition Network)

**–** sentence:

• 入力

 $\bullet$ 

- **–** nlu\_result:
- **–** user\_id: ID
- **–** aux\_data 補助データ(辞書型)
- **–** output\_text:
	- ∗ 例:"醤油ラーメン好きなんですね"
- **–** final:
- **–** aux\_data **ID** 
	- ∗ 例:{"state": "特定のラーメンが好き"}

#### **6.6.1**  $\blacksquare$

 $\bullet$  knowledge\_file

Excel 2008 - The Excel 2008 - The Excel 2008 - The Excel 2008 - The Excel 2008 - The Excel 2008 - The Excel 2008 - The Excel 2008 - The Excel 2008 - The Excel 2008 - The Excel 2008 - The Excel 2008 - The Excel 2008 - The E

• function\_definitions

: " できます... しかい アンフィギュレーションファール しゅうしょう こうしょうしょう

• flags\_to\_use

 $\mathbf{flag}$ 

- knowledge\_google\_sheet ( $\qquad \qquad$ )
	- SNIPS Understander
- scenario\_graph: (The Scenario Scenario Scenario Ealse

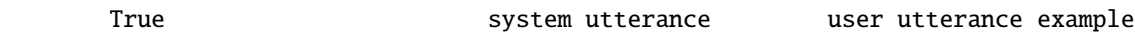

## <span id="page-31-0"></span>**6.6.2** 対話管理の知識記述

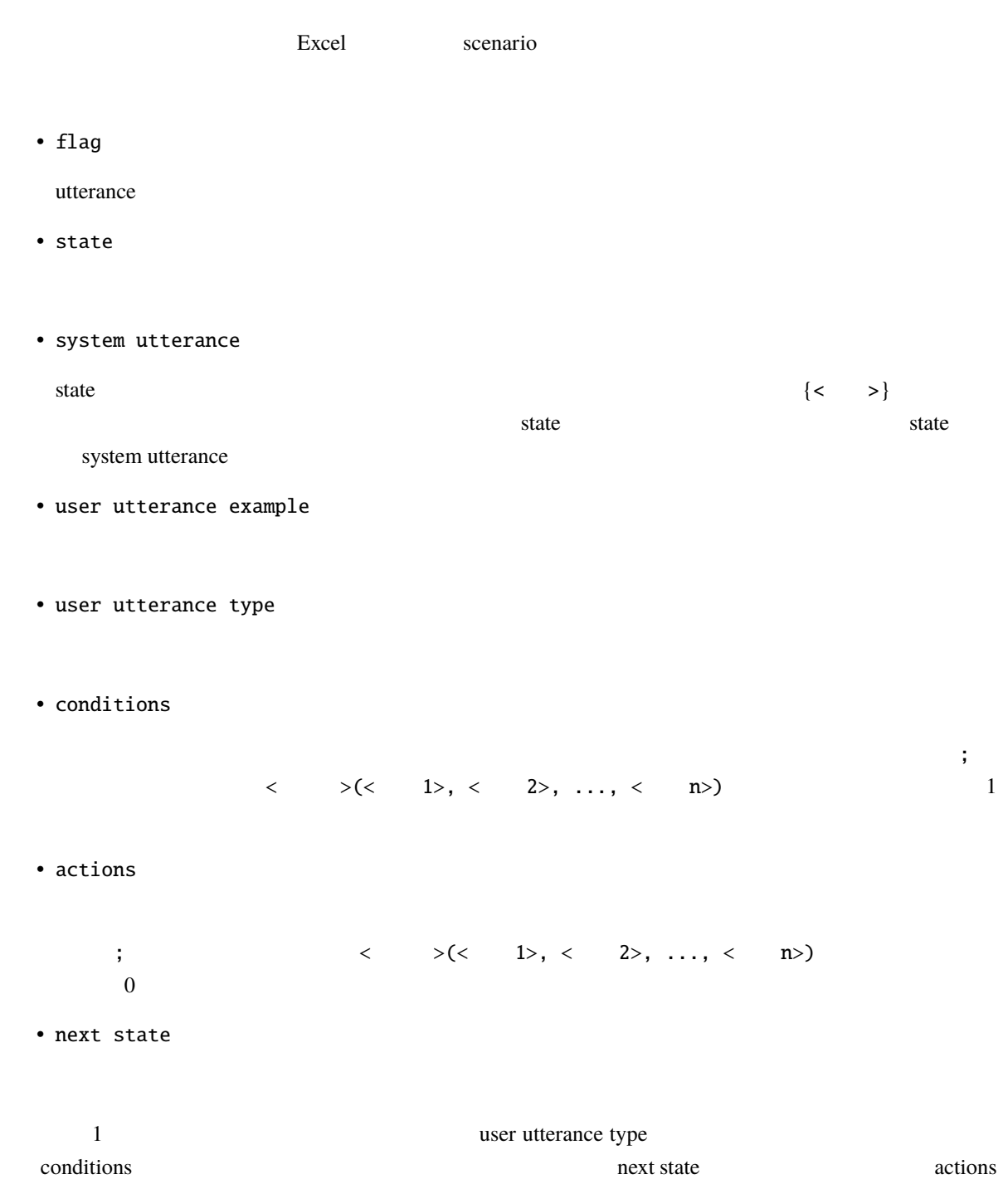

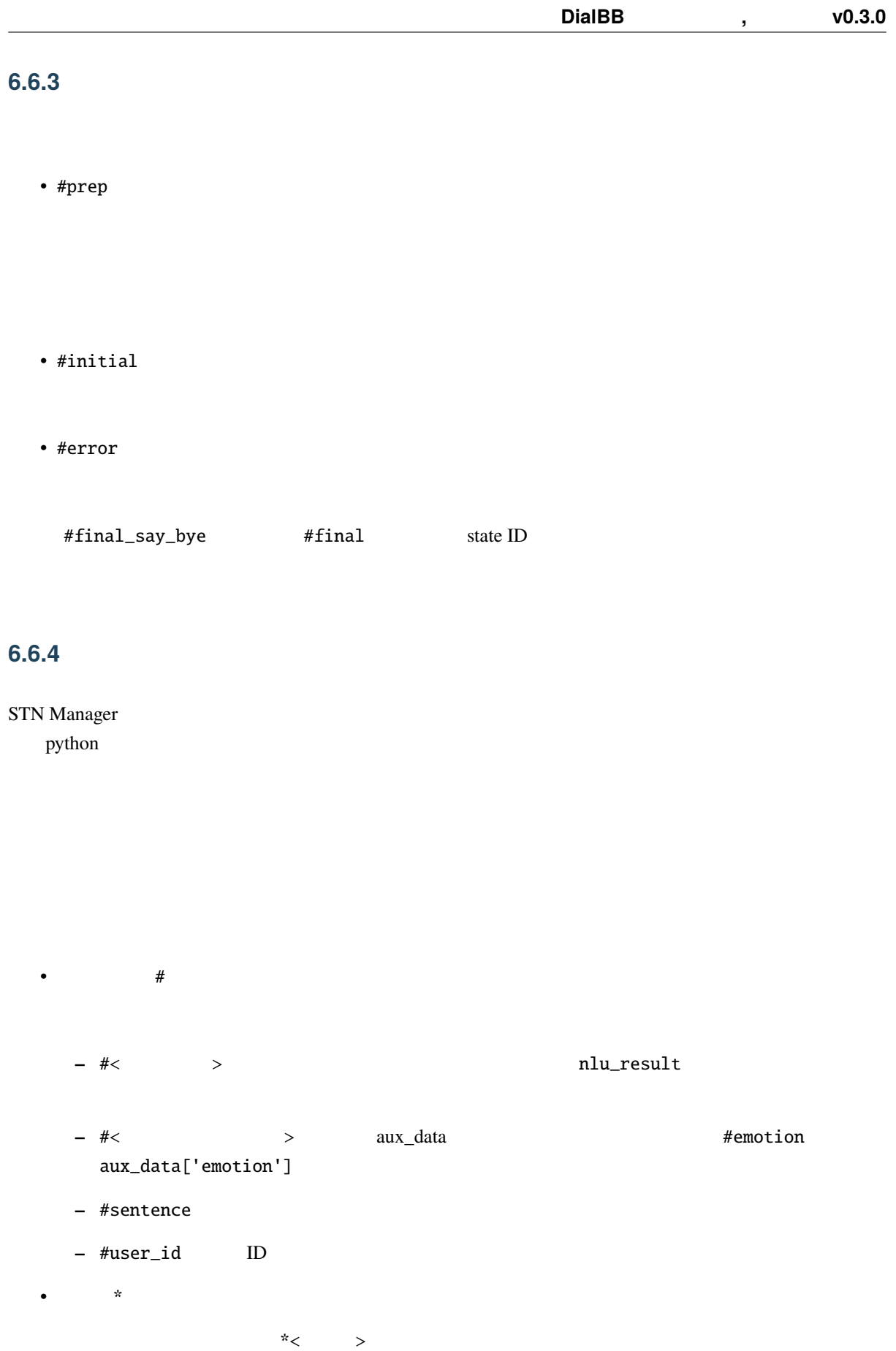

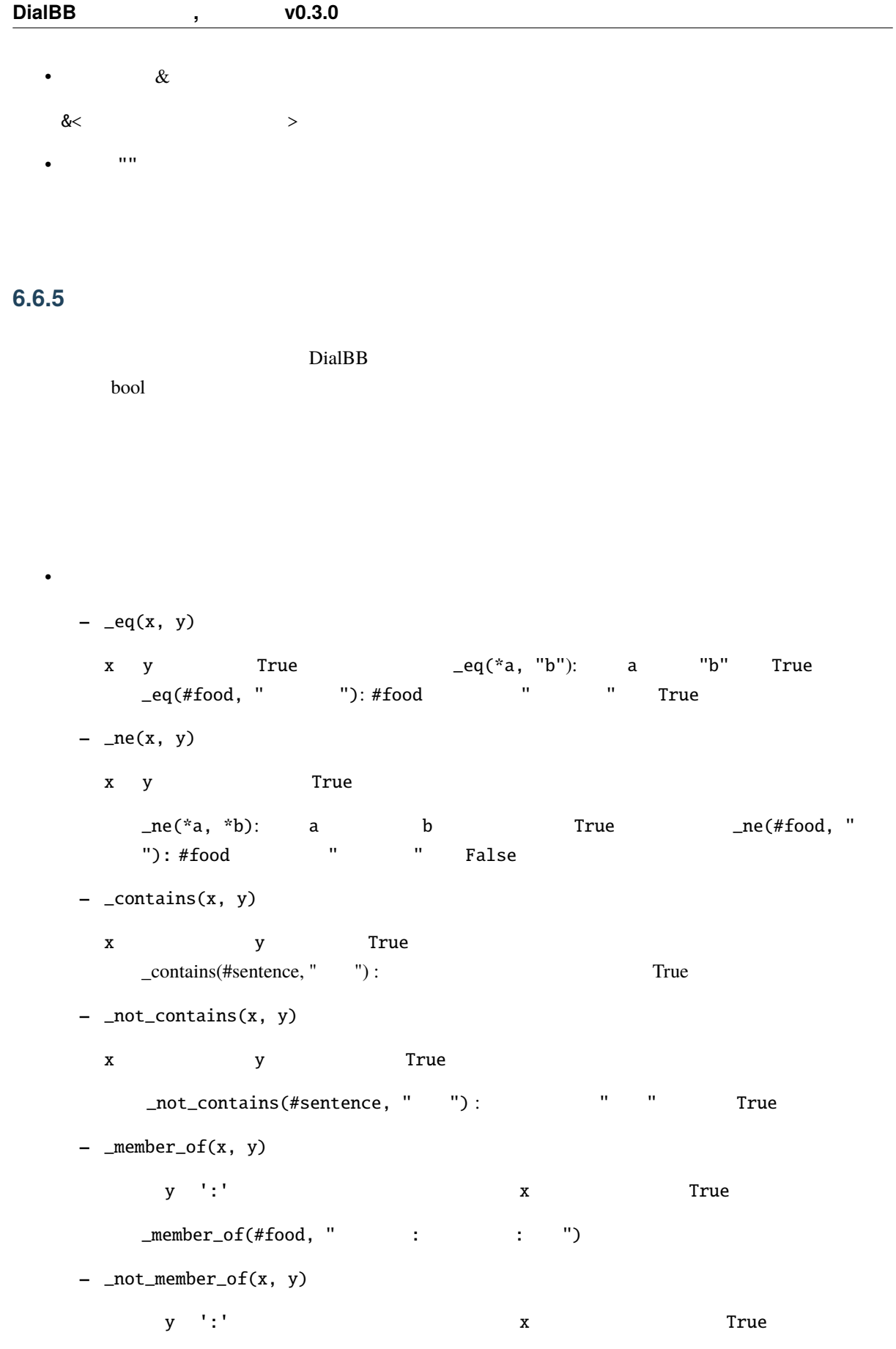

• *Production* Section 2014

**–** \_set(x, y) x y \_set(&a, b): b a cet(&a, "hello") a "hello"

scenario\_functions.py

```
def get_ramen_location(ramen: str, variable: str, context: Dict[str, Any]) -> None:
   location:str = ramen_map.get(range, " "")context[variable] = location
```
 $\frac{1}{2}$  ( $\frac{1}{2}$ )

#### context

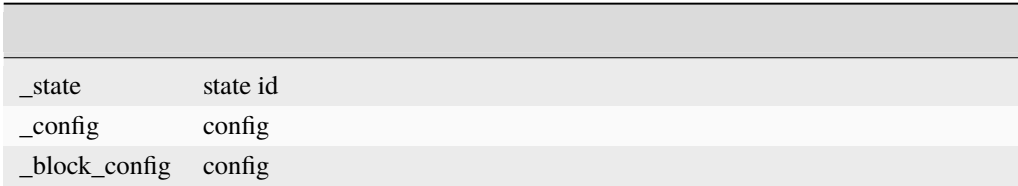

#### **6.6.6** in the set of  $\alpha$  is the set of  $\alpha$  is the set of  $\alpha$  is the set of  $\alpha$

nlu\_result

 $\Delta$ 

user utterance type